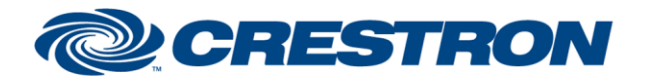

**Certified Module** 

Partner: Somfy Systems Models: POE Motor Device Type: Shades

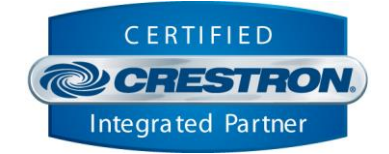

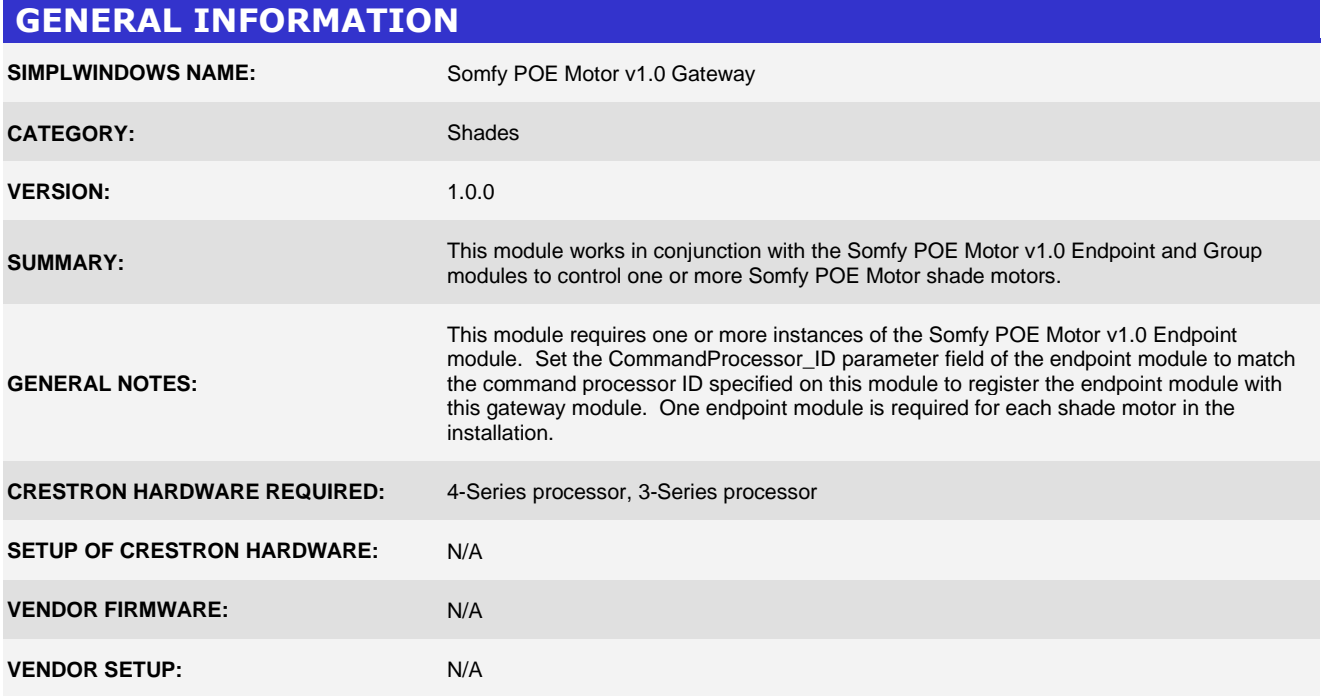

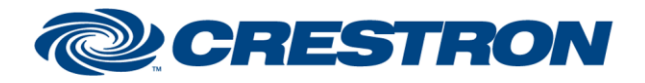

# **Certified Module**

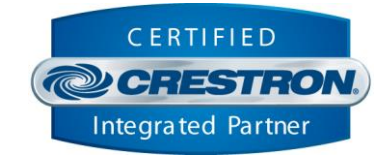

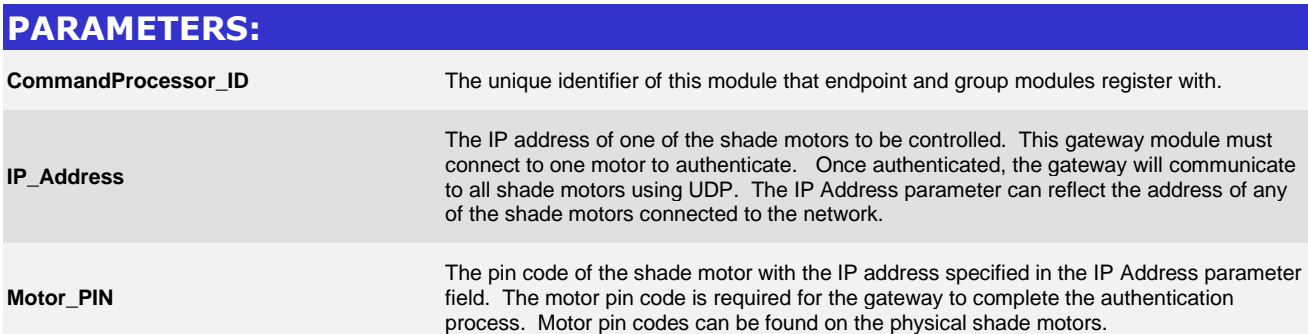

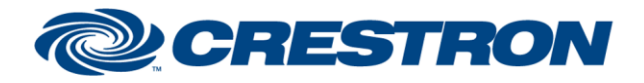

# **Certified Module**

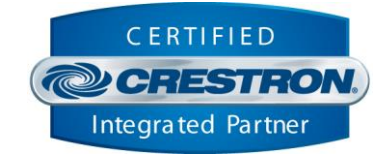

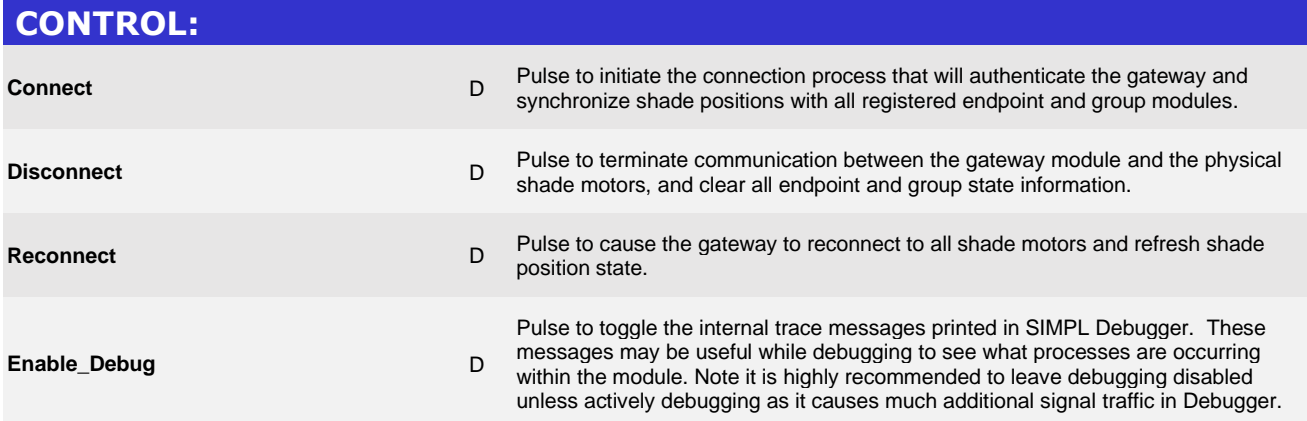

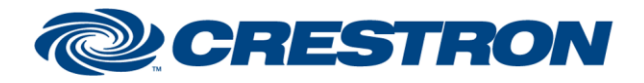

# **Certified Module**

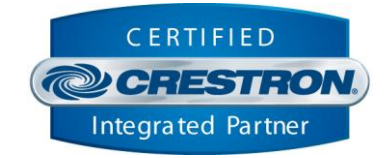

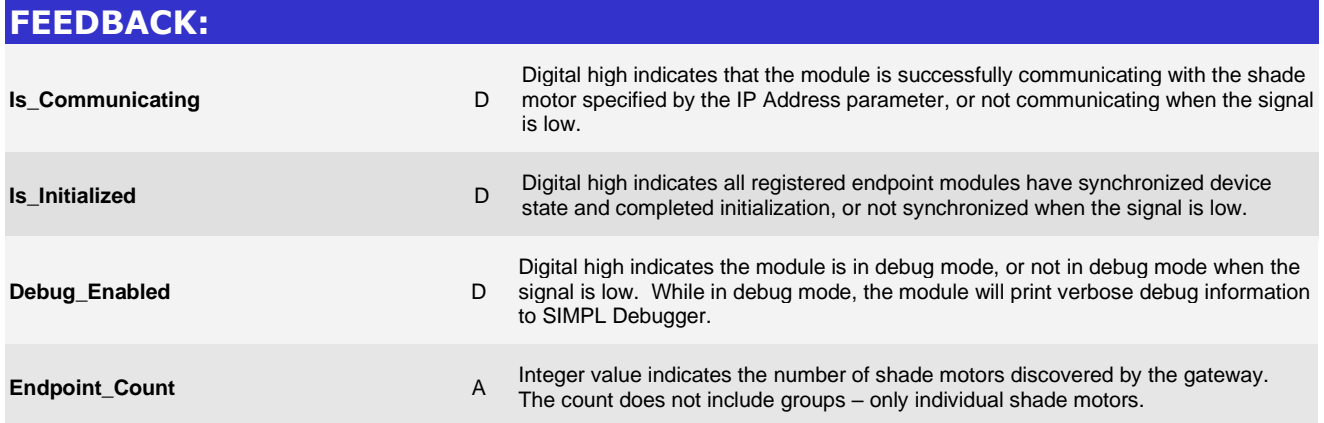

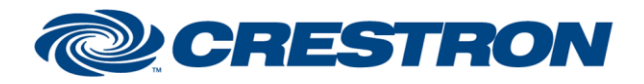

# **Certified Module**

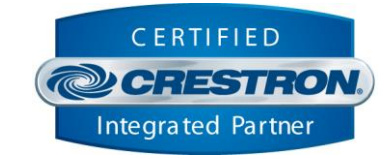

#### **TESTING:**

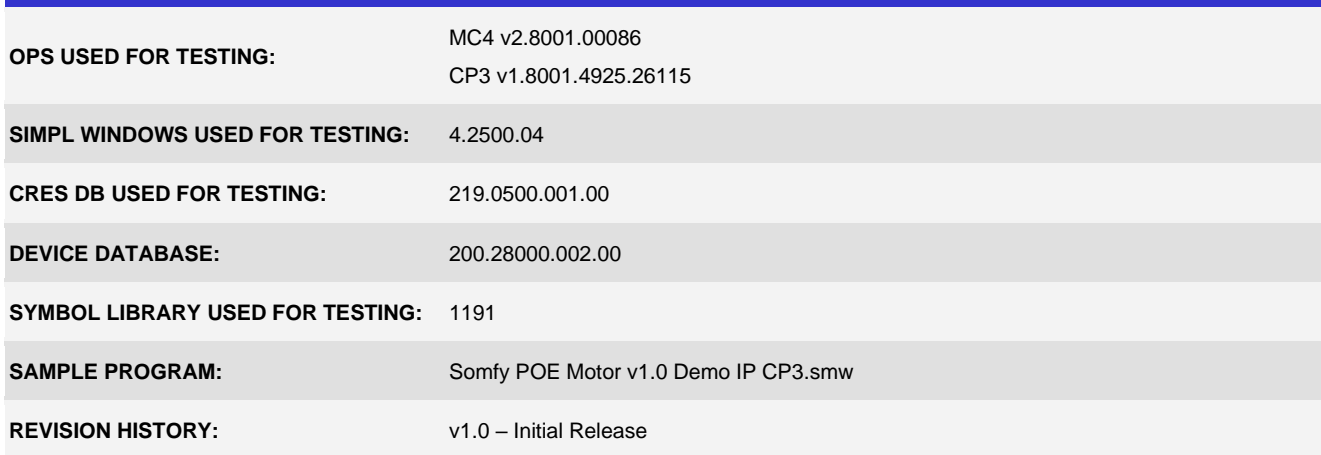